<span id="page-0-0"></span>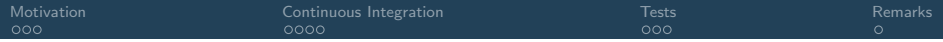

## Testing and Continuous Integration

Martin Lüders

### Octopus Course 2021, MPSD Hamburg

<span id="page-1-0"></span>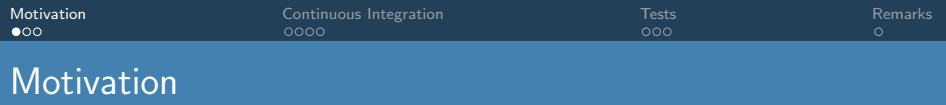

- Produce scientific results, often predictions
- Implement new theoretical developments

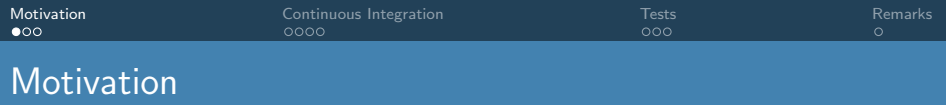

- Produce scientific results, often predictions
- Implement new theoretical developments

Both assume and require that the code gives correct results!

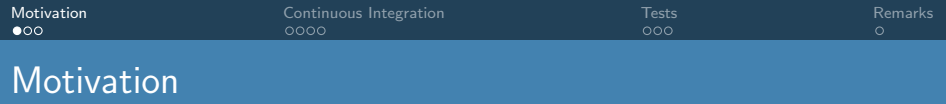

- Produce scientific results, often predictions
- Implement new theoretical developments

Both assume and require that the code gives correct results!

But: Scientific codes are extremely complex!

- Easy to make mistakes
- Methods might be numerically unstable
- Theory level might not be adequate

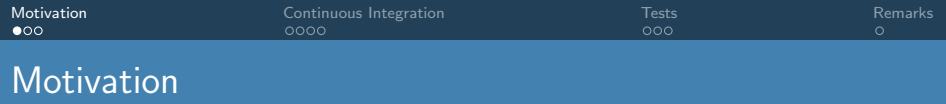

- Produce scientific results, often predictions
- Implement new theoretical developments

Both assume and require that the code gives correct results!

But: Scientific codes are extremely complex!

- Easy to make mistakes
- Methods might be numerically unstable
- Theory level might not be adequate
- $\implies$  All needs to be carefully tested!

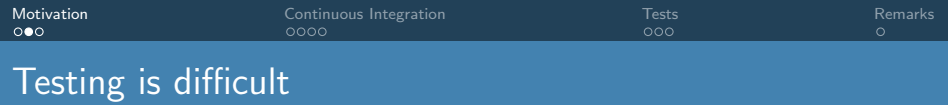

What we would like to test:

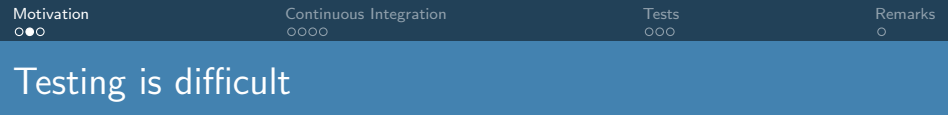

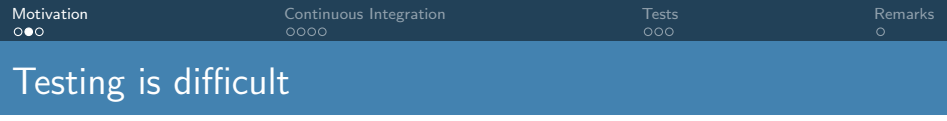

• The code does what the algorithms promise (no bugs)

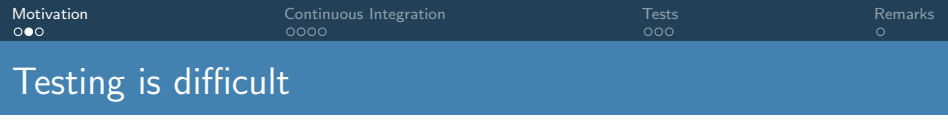

- The code does what the algorithms promise (no bugs)
	- unit tests

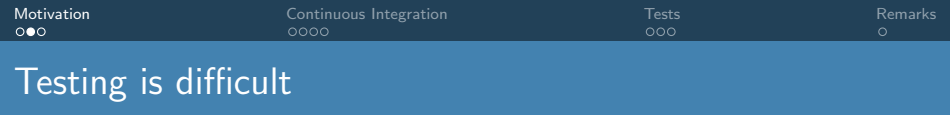

- The code does what the algorithms promise (no bugs)
	- unit tests
	- test against exact results

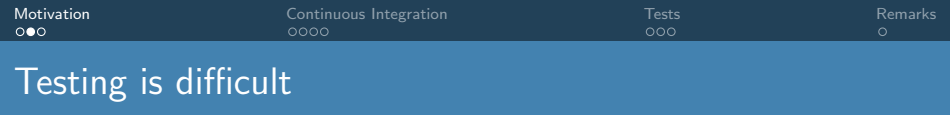

- The code does what the algorithms promise (no bugs)
	- unit tests
	- test against exact results

#### • The algorithms are appropriate to represent the theory

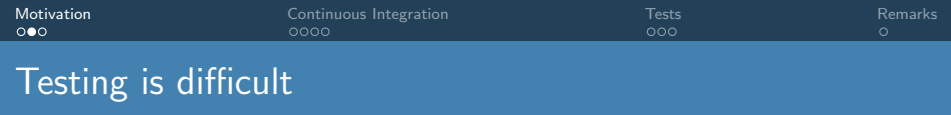

- The code does what the algorithms promise (no bugs)
	- unit tests
	- test against exact results
- The algorithms are appropriate to represent the theory
	- test against exact results

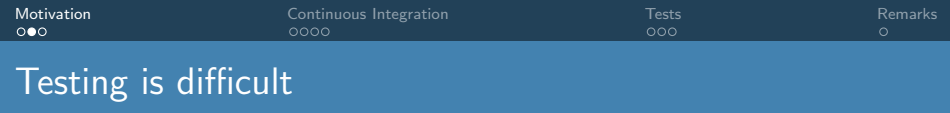

- The code does what the algorithms promise (no bugs)
	- unit tests
	- test against exact results
- The algorithms are appropriate to represent the theory
	- test against exact results
- The theory is adequate to describe nature

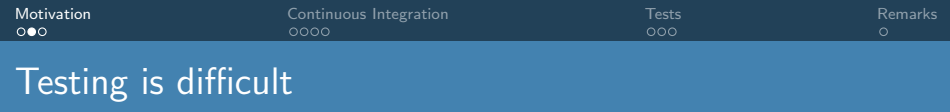

- The code does what the algorithms promise (no bugs)
	- unit tests
	- test against exact results
- The algorithms are appropriate to represent the theory
	- test against exact results
- The theory is adequate to describe nature
	- test against analytical models

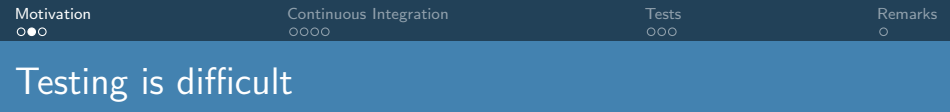

- The code does what the algorithms promise (no bugs)
	- unit tests
	- test against exact results
- The algorithms are appropriate to represent the theory
	- test against exact results
- The theory is adequate to describe nature
	- test against analytical models

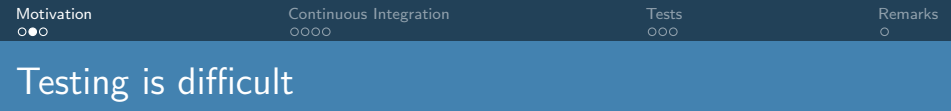

- The code does what the algorithms promise (no bugs)
	- unit tests
	- test against exact results
- The algorithms are appropriate to represent the theory
	- test against exact results
- The theory is adequate to describe nature
	- test against analytical models

Most of the above need to be done by hand by developers.

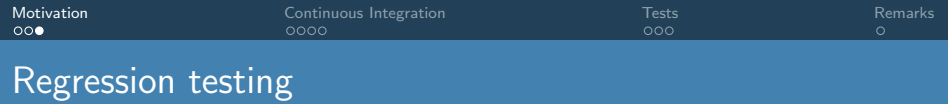

Assume the code is correct at some point.

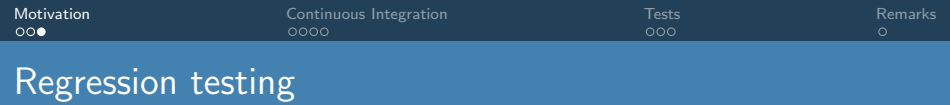

- Assume the code is correct at some point.
- Make sure future developments don't break it!

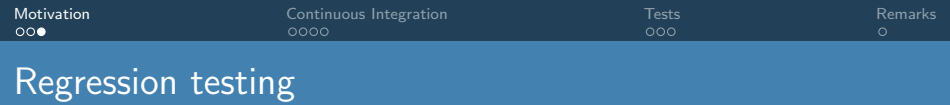

- Assume the code is correct at some point.
- Make sure future developments don't break it!

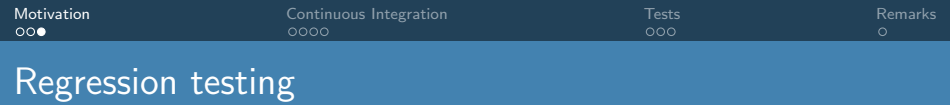

- Assume the code is correct at some point.
- Make sure future developments don't break it!

Regression testing:

**•** set up calculation which tests new development

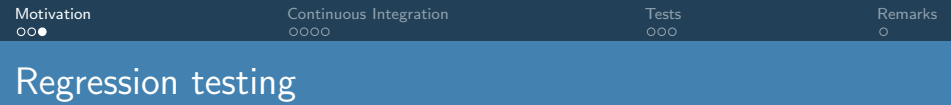

- Assume the code is correct at some point.
- Make sure future developments don't break it!

- set up calculation which tests new development
- record reference values (assumed to be "correct")

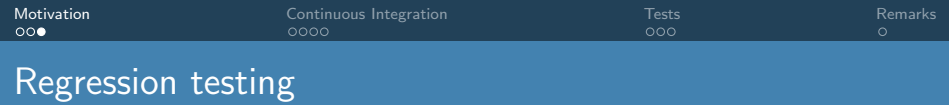

- Assume the code is correct at some point.
- Make sure future developments don't break it!

- **•** set up calculation which tests new development
- record reference values (assumed to be "correct")
- automatically test changes to the code against these reference values.

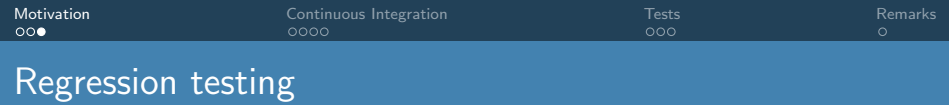

- Assume the code is correct at some point.
- Make sure future developments don't break it!

- **•** set up calculation which tests new development
- record reference values (assumed to be "correct")
- automatically test changes to the code against these reference values.
- Tests should run on different computers and with different compilers

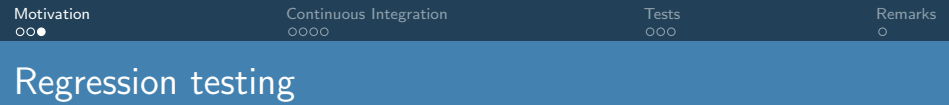

- Assume the code is correct at some point.
- Make sure future developments don't break it!

- **•** set up calculation which tests new development
- record reference values (assumed to be "correct")
- automatically test changes to the code against these reference values.
- Tests should run on different computers and with different compilers
- Tests should probe all parts of the code

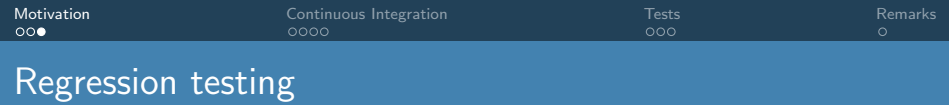

- Assume the code is correct at some point.
- Make sure future developments don't break it!

- **•** set up calculation which tests new development
- record reference values (assumed to be "correct")
- automatically test changes to the code against these reference values.
- Tests should run on different computers and with different compilers
- Tests should probe all parts of the code
- **•** Tests should run in a reasonable time

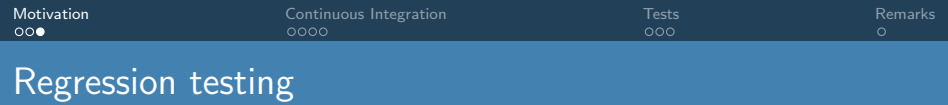

- Assume the code is correct at some point.
- Make sure future developments don't break it!

- **•** set up calculation which tests new development
- record reference values (assumed to be "correct")
- automatically test changes to the code against these reference values.
- Tests should run on different computers and with different compilers
- Tests should probe all parts of the code
- **•** Tests should run in a reasonable time
- Tests to check performance (performance regression tests)

<span id="page-26-0"></span>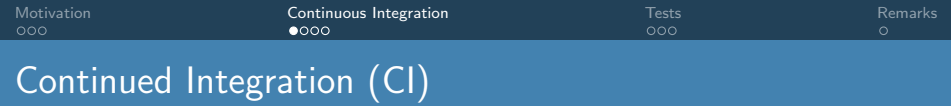

Tests should be automatically run when changes are done to the code (develop branch)

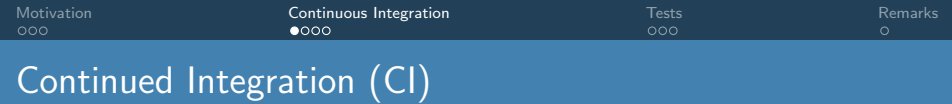

- Tests should be automatically run when changes are done to the code (develop branch)
- Integrated into gitlab (so-called webhooks)

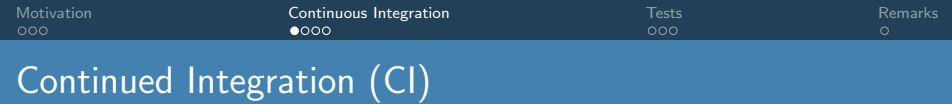

- Tests should be automatically run when changes are done to the code (develop branch)
- Integrated into gitlab (so-called webhooks)
	- certain events (e.g. push, tag) can trigger external actions

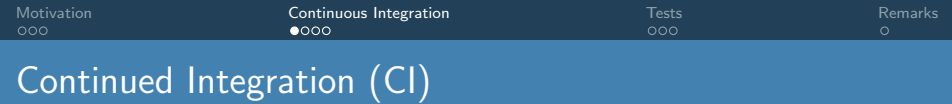

- Tests should be automatically run when changes are done to the code (develop branch)
- Integrated into gitlab (so-called webhooks)
	- certain events (e.g. push, tag) can trigger external actions
	- push to develop or master: trigger buildbot

- Tests should be automatically run when changes are done to the code (develop branch)
- Integrated into gitlab (so-called webhooks)
	- certain events (e.g. push, tag) can trigger external actions
	- push to develop or master: trigger buildbot
	- create tag: build distribution tarball, build web-pages

- Tests should be automatically run when changes are done to the code (develop branch)
- Integrated into gitlab (so-called webhooks)
	- certain events (e.g. push, tag) can trigger external actions
	- push to develop or master: trigger buildbot
	- create tag: build distribution tarball, build web-pages
- We use buildbot for triggering the test runs

- Tests should be automatically run when changes are done to the code (develop branch)
- Integrated into gitlab (so-called webhooks)
	- certain events (e.g. push, tag) can trigger external actions
	- push to develop or master: trigger buildbot
	- create tag: build distribution tarball, build web-pages
- We use buildbot for triggering the test runs
- We have a number of different computers to run the tests

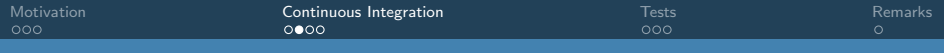

#### Buildbot:

**o** master

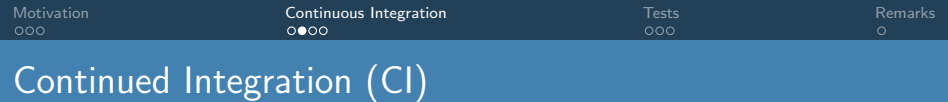

Buildbot:

**o** master

• receives requests from gitlab (or web interface)

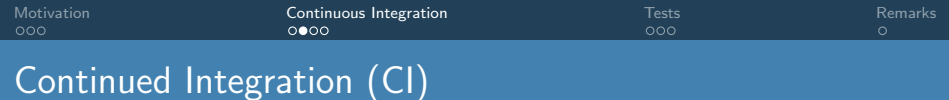

- **o** master
	- receives requests from gitlab (or web interface)
	- master configuration contains all details (e.g. list of workers, schedules, build and run options)

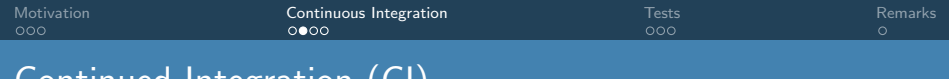

- **o** master
	- receives requests from gitlab (or web interface)
	- master configuration contains all details (e.g. list of workers, schedules, build and run options)
	- sends tasks to the workers

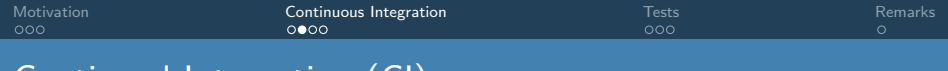

- **o** master
	- receives requests from gitlab (or web interface)
	- master configuration contains all details (e.g. list of workers, schedules, build and run options)
	- sends tasks to the workers
	- report back to gitlab

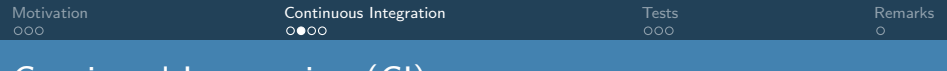

- **o** master
	- receives requests from gitlab (or web interface)
	- master configuration contains all details
		- (e.g. list of workers, schedules, build and run options)
	- sends tasks to the workers
	- report back to gitlab
- **o** workers

- **o** master
	- receives requests from gitlab (or web interface)
	- master configuration contains all details
		- (e.g. list of workers, schedules, build and run options)
	- sends tasks to the workers
	- report back to gitlab
- **o** workers
	- run tests: (git clone, configure and compile, run custom test script)

- **o** master
	- receives requests from gitlab (or web interface)
	- master configuration contains all details
		- (e.g. list of workers, schedules, build and run options)
	- sends tasks to the workers
	- report back to gitlab
- **o** workers
	- run tests: (git clone, configure and compile, run custom test script)
	- report results to master

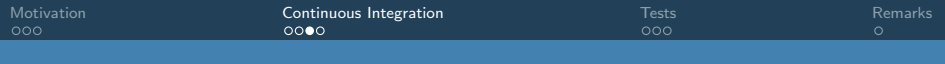

### Our test farm

Range of machines:

- $\bullet$  intel  $\times 86$
- PPC
- $\bullet$  intel x86 + NVidia RTX2080 (2 CPU + 10 GPU)

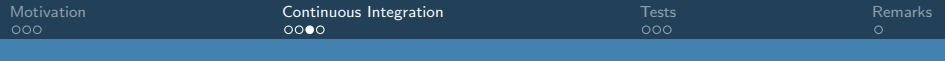

### Our test farm

Range of machines:

- intel x86
- $\bullet$  PPC
- $\bullet$  intel x86 + NVidia RTX2080 (2 CPU + 10 GPU)

Range of 'toolchains' (i.e. compilers  $+$  libraries):

- foss (gnu compilers), fosscuda
- intel, intelcuda
- **o** different combinations with MPI and OpenMP
- **o** several versions of each toolchain
- **o** different optimizations and set of libraries
- **valgrind**

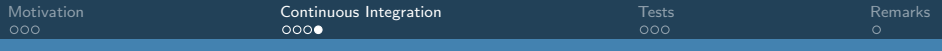

### The Buildbot GUI

- Main views:
	- **a** Waterfall
	- **Grid**
	- Console
- Pipeline view: Details of the test runs. (also "Rebuild")
	- Details of the run: Look here for error messages
	- **Bebuild button**
- Other tabs: builders, pending buildrequests, workers
	- Builders: list of pipelines
	- Pending buildrequests: look here to see how long you might have to wait.
	- Workers: list of machines: might indicate is a machine is 'ill'

<span id="page-44-0"></span>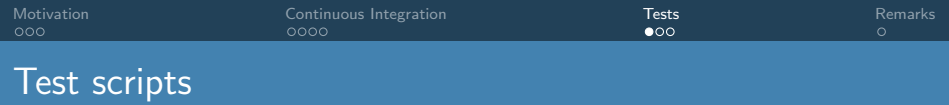

Test script (run by buildbot, or locally):

- custom PERL and bash scripts
- allows for simple if constructions in test files
- schedules tests for multi-processor workers
- handles parallelism

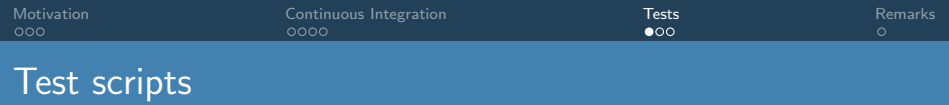

Test script (run by buildbot, or locally):

- custom PERL and bash scripts
- allows for simple if constructions in test files
- schedules tests for multi-processor workers
- handles parallelism

make check or make check-short

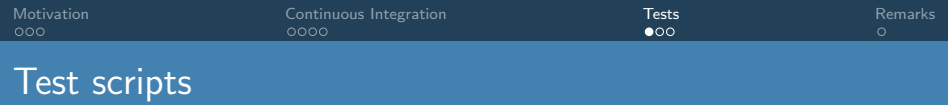

Test script (run by buildbot, or locally):

- custom PERL and bash scripts
- allows for simple if constructions in test files
- schedules tests for multi-processor workers
- handles parallelism

make check or make check-short

- oct-run testsuite.sh: run groups of tests and schedule the tests
- o oct-run regression test.pl: run individual tests

Testfiles live in: testsuite/

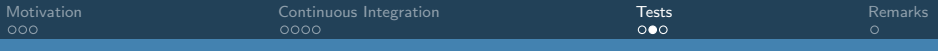

### Test files

#### Example test file:

```
Test : Crank-Nicolson (SPARSKIT)
Program : octopus
TestGroups : short-run, real_time
Enabled : Yes
Processors : 1
Input : 16-sparskit.01-gs.inp
match ; SCF convergence ; GREPCOUNT(static/info, 'SCF converged') ; 1
match ; Initial energy ; GREPFIELD(static/info, 'Total =', 3) ; -10.60764719
Processors : 4<br>Input : 1
           : 16-sparskit.02-kick.inp
if (available sparskit); then
   match : Energy [step 1] : LINEFIELD(td.general/energy, -21, 3) ; -1.058576638440e+01match ; Energy [step 5] ; LINEFIELD(td.general/energy, -16, 3) ; -1.043027231981e+01
   match ; Energy [step 10] ; LINEFIELD(td.general/energy, -11, 3) ; -1.043026650500e+01
   match : Energy [step 15] : LINEFIELD(td.general/energy, -6, 3) : -1.043026483491e+01
   match ; Energy [step 20] ; LINEFIELD(td.general/energy, -1, 3) ; -1.043026489604e+01
   match ; Dipole [step 1] ; LINEFIELD(td.general/multipoles, -21, 4) ; 6.723772397619e-13
   match ; Dipole [step 5] ; LINEFIELD(td.general/multipoles, -16, 4) ; -7.295810087049e-01
   match : Dipole [step 10] : LINEFIELD(td.general/multipoles, -11, 4) ; -1.339402779435e+00
   match ; Dipole [step 15] ; LINEFIELD(td.general/multipoles, -6, 4) ; -1.833991374772e+00
   match ; Dipole [step 20] ; LINEFIELD(td.general/multipoles, -1, 4) ; -2.215415201335e+00
else
   match; Error missing SPARSKIT; GREPCOUNT(err, 'recompile with SPARSKIT support') ; 1
endif
```
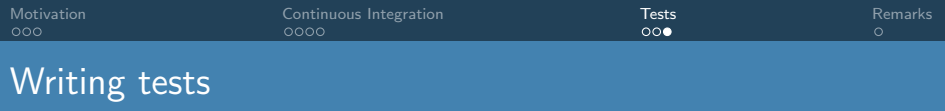

Having new features tested is essential.

Merge requests will not be accepted without providing a test!

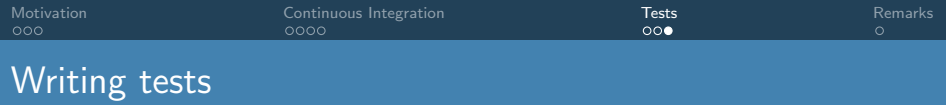

Having new features tested is essential.

Merge requests will not be accepted without providing a test!

Guidelines:

- all features should be tested, but not necessarily in one test
- also test error messages
- make calculations as short as possible
- test several relevant quantities (matches are free)
- if possible, provide a unit test (see main/test.F90)

<span id="page-50-0"></span>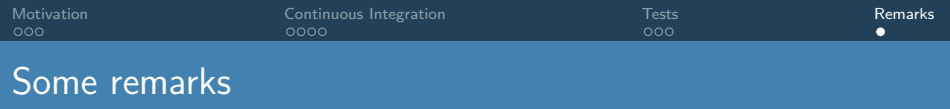

pushing test results back to gitlab sometimes fails → when in doubt, check on the buildbot GUI.

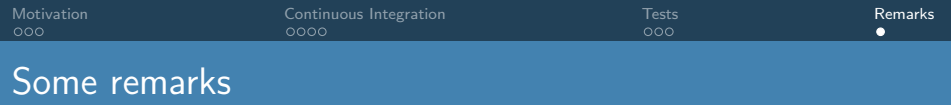

- pushing test results back to gitlab sometimes fails
	- $\rightarrow$  when in doubt, check on the buildbot GUI.
- We have some random failures
	- Numerical noise (e.g. due to parallelization): increase tolerance of test
	- Possible bugs? We don't know yet.
	- Try to rebuild that pipeline. If the failure remains, it's probably a bug!
	- Use the testsuite app to find systematic deviations.